# **como criar um site de apostas**

- 1. como criar um site de apostas
- 2. como criar um site de apostas :bonus doubledown casino
- 3. como criar um site de apostas :www esporte bet tv

## **como criar um site de apostas**

#### Resumo:

**como criar um site de apostas : Depósito estelar, vitórias celestiais! Faça um depósito em billrusso.com e receba um bônus que ilumina sua jornada de apostas!**  contente:

onária tradicional e em como criar um site de apostas placas se pareceria com o abaixo. 4/1 para cada unidade

você aposta, você recebe 4 unidades de volta mais como criar um site de apostas aposta inicial. Entendendo as

nces - Great British Racing greatbritishracing: compreensão-the-odds Para converter de ma probabilidade a probabilidades, divida a probabilidade por um menos essa

e. Então, se a chance é

[estrela bet aviator ao vivo](https://www.dimen.com.br/estrela-bet-aviator-ao-vivo-2024-08-25-id-25594.pdf)

### **como criar um site de apostas**

O aplicativo de aposta Copa do Brasil 2024 é a ferramenta perfeita para você acompanhar todas as informações sobre os jogos do campeonato, incluindo notificações de gols, substituições, placar em como criar um site de apostas tempo real e notícias do campeonato.

Esse aplicativo pode ser utilizado em como criar um site de apostas diferentes dispositivos, como celulares, tablets e até mesmo no computador, através da versão web. Existem ainda diversas outras opções de **apps de aposta Copa do Mundo 2024**, como o Dacopa, 365Scores, Bolão App, Bolão Copa de 2024 e Chute Perfeito, que oferecem recursos similares.

Com essas ferramentas, ficar atualizado sobre as partidas e resultados do campeonato é ainda mais fácil. Além disso, esses aplicativos também fornecem informações detalhadas sobre as apostas, tornando-se uma ótima opção para aqueles que querem apostar em como criar um site de apostas suas partidas favoritas.

### **como criar um site de apostas**

Segundo especialistas em como criar um site de apostas apostas desportivas, utilizar um app de aposta confiável é uma forma eficaz de aumentar as suas chances de ganhar. Alguns dos melhores apps de apostas para o campeonato são Sportingbet, Melbet, Betnacional, Novibet e Aposta Real, que oferecem diversos benefícios e promoções em como criar um site de apostas suas plataformas.

Com recompensas como bônus de boas-vindas, ofertas diárias e semanais, programas de fidelidade e cotas aprimoradas, essas plataformas criam uma experiência única de apostas, permitindo que os usuários diversifiquem seus ganhos com maior frequência.

### **Como Utilizar os Apps de Apostas de Maniera Segura**

Quando se trata de apostas desportivas, é crucial que os usuários se sintam seguros e protegidos. A segurança no mundo das apostas online deve ser a prioridade máxima e, para garantir isso, deve-se:

- Escolher apps de apostas com histórico comprovado e confiável;
- Verificar as políticas de segurança e privacidade para garantir a proteção dos dados pessoais;
- Ler e compreender os termos e condições antes de se registrar em como criar um site de apostas um app ou site de apostas;
- Apostar responsavelmente e nunca arriscar mais do que se pode perder.

### **Assista a Copa do Mundo em como criar um site de apostas Qualquer Lugar e em como criar um site de apostas Qualquer Momento**

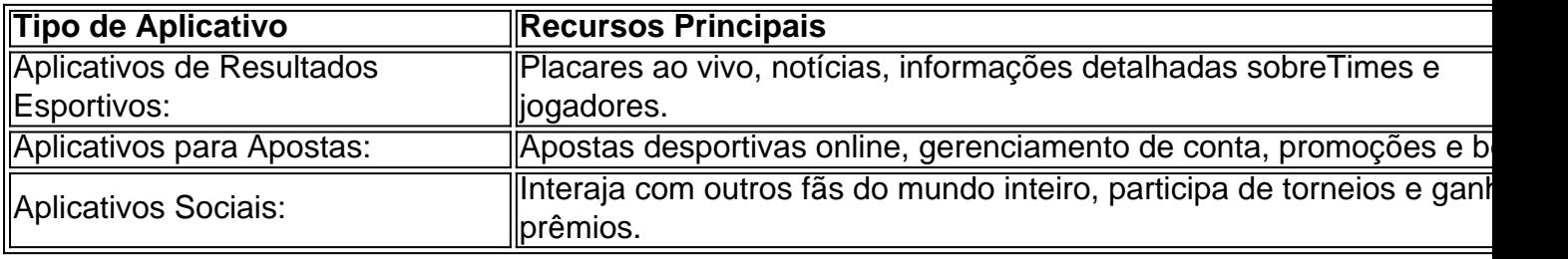

Com essa variedade de aplicativos, assistir a Copa do Mundo e se manter atualizado sobre as últimas notícias relacionadas ao futebol não tinha sido mai ease facil!

# **Questão & Resposta**

Qual é o melhor app de apostas em como criar um site de apostas futebol?

Sportingbet oferece a melhor experiência em como criar um site de apostas apostas de futebol.

Existe alguma vantagem em como criar um site de apostas utilizar un app de apostas sobre Copa?

Sim, esses apps proveem benefícios exclusivos como promoções, bónus e até apostas específicas para determinados esportes. Além disso, as opções de acompanhamento de jogos em como criar um site de apostas tempo real fazem com que seja uma escolha extremamente prática para quem se interessa em como criar um site de apostas torneios futebolísticos.

# **como criar um site de apostas :bonus doubledown casino**

# **como criar um site de apostas**

### **como criar um site de apostas**

Se você está procurando onde comprar Betway vouchers online, você pode facilmente fazê-lo através do site OTT Voucher. Basta selecionar o valor que deseja comprar e, após a confirmação de pagamento bem-sucedido, seu código de voucher único será enviado por SMS diretamente para o seu telefone.

 $\bullet$  /estrela-bet-games-2024-08-25-id-25735.html

### **Os melhores VPNs para uso com Betway**

Para acessar Betway em como criar um site de apostas segurança e anonimato, recomendamos

o NordVPN como a melhor opção. Ele oferece servidores internacionais, criptografia de dados, conexões rápidas e mais. Facilmente desbloqueia Betway, garantindo a como criar um site de apostas segurança e privacidade.

● /app-sportingbet-é-seguro-2024-08-25-id-6588.pdf Provedor Nome de jogos do slot Total de pagamentos(ao)  $PG Soft \tFor tune$ Tutule 9.5% Pragmatic Sweet Play Bonanza 8.0% **Pragmatic Gates of** Play Gates of<br>Olympus <sup>5.8%</sup> Gamomat Sevens Fire 5.0%

Qual o valor mximo que a KTO paga? O limite permitido para efetuar um saque na operadora de R\$10.000.

O processo basicamente o mesmo. Basta entrar no site KTO apostas atravs do navegador e fazer o login em como criar um site de apostas como criar um site de apostas conta. Ento, basta navegar e selecionar o esporte, o evento e o mercado de apostas que deseja. Igualmente, voc tambm pode aproveitar o cassino da empresa sem a necessidade de fazer download.

# **como criar um site de apostas :www esporte bet tv**

Funcionário verificado trigo recém-colhedo como criar um site de apostas um braço de uma empresa no distrito do Qitai, subregião autônoma da etnia Huí of Changji (Região AUTNOMA Uigur) Xinjiang - Noroeste Da China – 9 De Julho 2024.

Urumqi, 16 jul (Xinhua) -- Em meio à colheita de grãos que avança na Região Autônoma uigur da Xinjiang no noroeste do país. Um dos princípios sobre os direitos humanos nos países e uma região estabeleceu recordes por domínio para o País

De acordo com avaliações certificadas por um painel de especialistas eviado pelo Ministério da Agricultura, dos Assuntos Rurais na China (cerca 0,067 hectar) do trigo como criar um site de apostas três grandes campos medindo 500 mu.

Um registro de 795,8 kg por mu foi alcançado no campo do trigo 500 Mu não distrito Huocheng que compartilha condições meteóricas e solo semelhantes Com Prova na França.

"Escolhemos a variandade de trigo 'Shidong 0358' para o plantario, adotamos técnicas da irrigação coletiva como criar um site de apostas termos e usos fertilizantes Para impulsionar ou crescimento das plantas", disse You Chengyong.

"O aumento no rendimento por unidade de trigo é um aspecto que demonstra uma glória abrangente da produção dos reinos como criar um site de apostas Xinjiang", disse Tang Yiwu, funcionário do departamento regional e assundos rurais acrescentando os altos para além anteriores alcançado.

Author: billrusso.com Subject: como criar um site de apostas Keywords: como criar um site de apostas Update: 2024/8/25 6:06:47